## PY410 / 505 Computational Physics 1

**Salvatore Rappoccio**

#### C++: Pointers

• The dread cry rang through the night… NO! POINTERS! NOOOOO!!!!!!

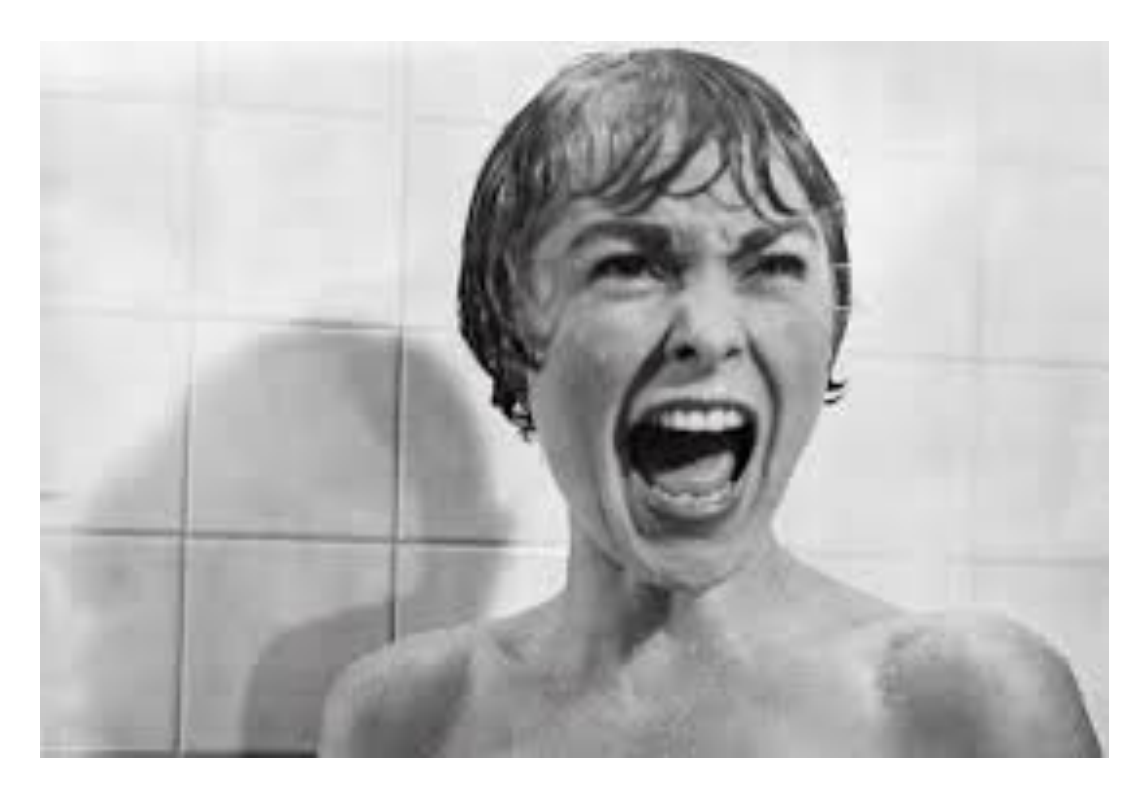

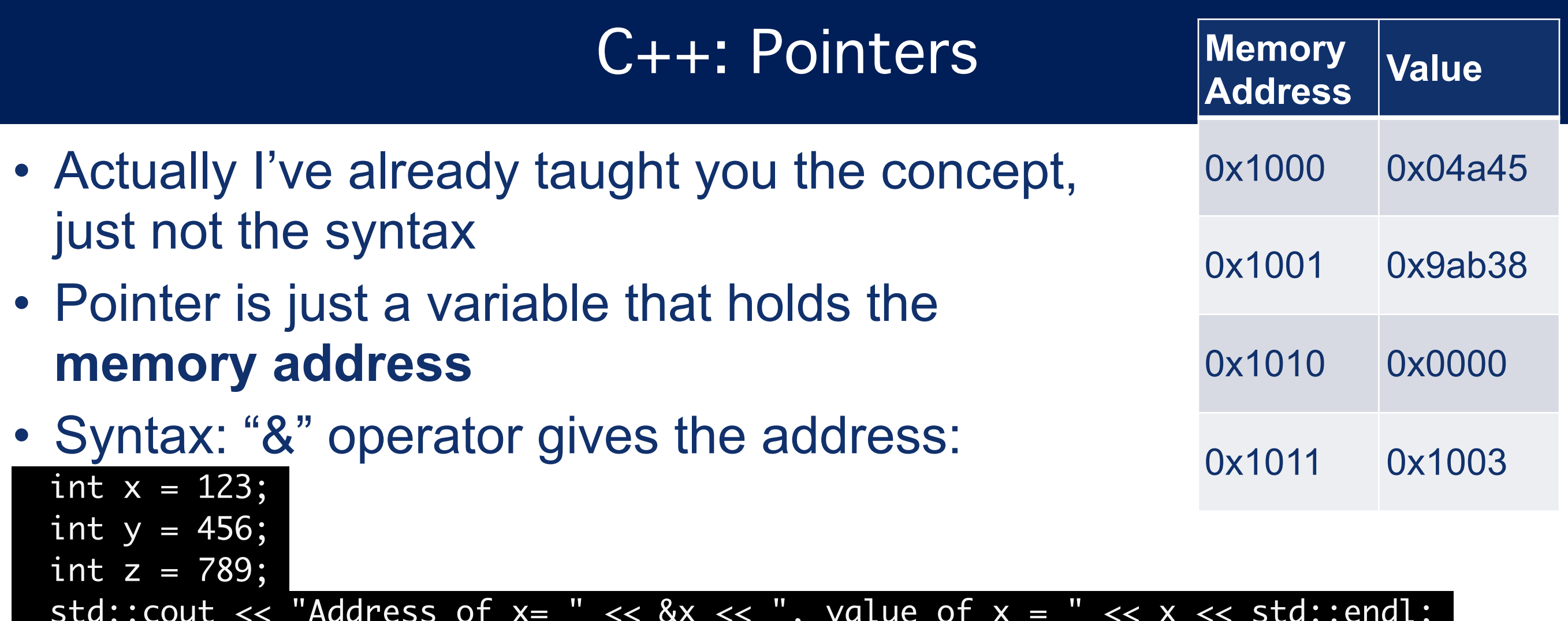

std::cout << "Address of  $x=$  " << &x << ", value of  $x=$  " <<  $x$  << std::endl; std::cout << "Address of y= " << &y << ", value of y = " << y << std::endl; std::cout << "Address of  $z=$  " << &z << ", value of  $z=$  " << z << std::endl; return 0;

Address of  $x = 0x7$ fff59364aa8, value of  $x = 123$ Address of  $y = 0x7$ fff59364aa4, value of  $y = 456$ Address of  $z = 0x7$ fff59364aa0, value of  $z = 789$ 

#### C++: Pointers

• A pointer variable uses "\*", assign to an address of a variable with "&":

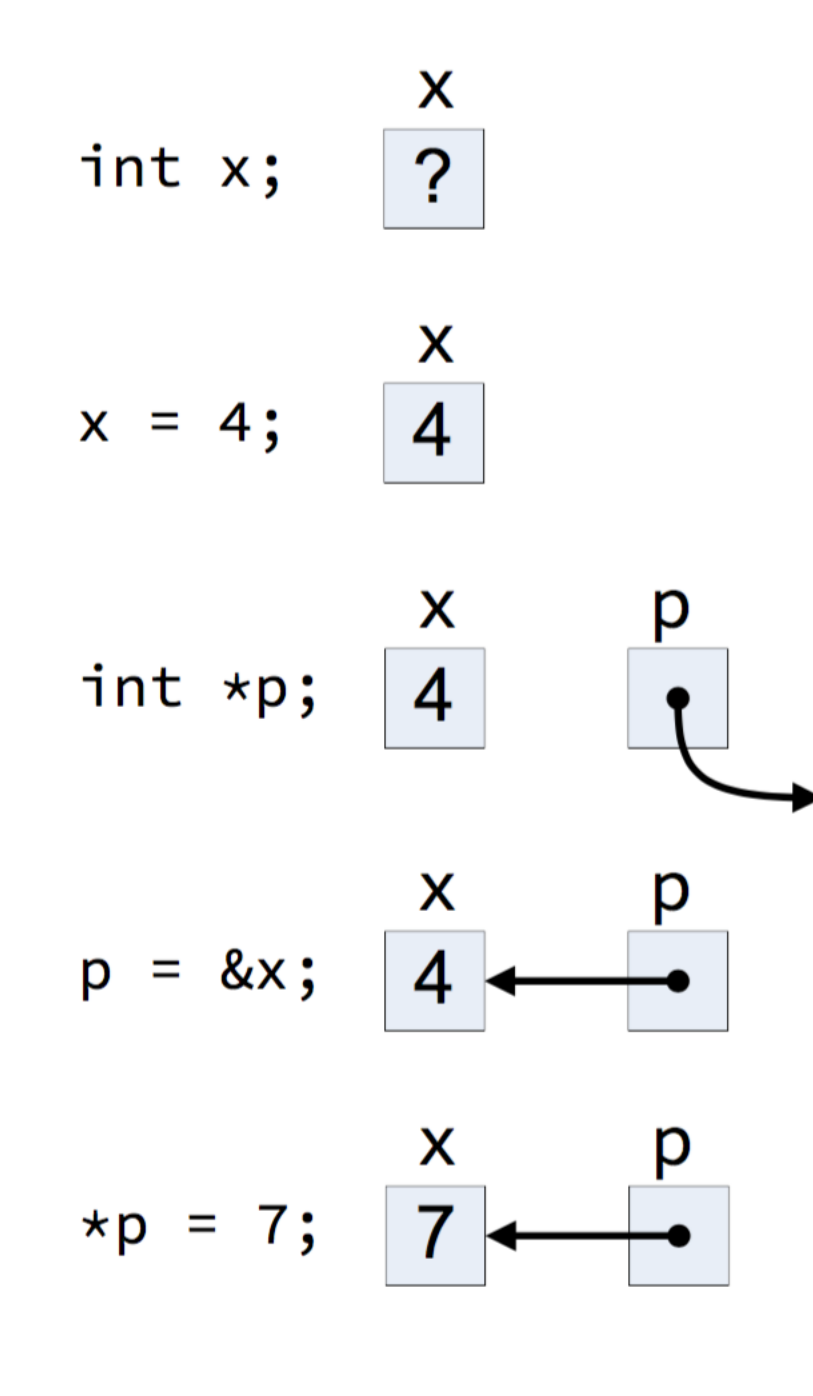

Read from right to left: "p is a pointer to an int"

 $\overline{?}$ 

Accessing p here gives you GARBAGE. It MUST be initialized!!!

Assign the pointer to point to a variable by the ADDRESS operator (&)

Access the value of the register POINTED TO by p by DEREFERENCING (\*).

#### C++: References

- A safer alternative is to have REFERENCES:
	- Pointers that cannot be zero
- A reference variable uses "&", can treat it like a standard variable
	- But it is not! Be careful! Underlying variable can change!
- Go to "[piazza.com"](http://piazza.com), download "Pointers and References"

#### C++: Pointers and References

• "ptrs.cc"

```
#include <iostream>
int main(void){
  int x = 10;
  int * px = 8x;int & rx = x;
  std::cout << "Value of px = " << px < x", dereferenced = " << xpx < x std::endl;
  std::cout << "Value of rx= " << rx << std::endl;
  *px = 7;
  std::cout << "x = " << x \le x << std::endl;
  rx = 9;
  std::cout << "x = " << x \le x \le std:endl;
   return 0;
}
```
#### • output:

Value of px= 0x7fff525a3a98, dereferenced = 10 Value of rx= 10  $x = 7$  $=9$ 

#### C++: const with pointers

- You have "const" now with two objects, the variable and the pointer
- There are therefore four possibilities:
- Pointer to int
	- (value can change, pointer can change)
	- $-$  int  $*$  p
- Pointer to const int
	- (value cannot change, pointer can change)
	- int const \* p
- Const pointer to int
	- (value can change, pointer cannot change)
	- int \* const p
- Const pointer to const int:
	- –(value cannot change, pointer cannot change)
	- const int \* const

## C++: ptrs/refs in functions

- Can use pointers and refs as arguments to functions!
- "ptrs and funcs.cc"

#include <iostream>

```
void increment1( int p){ ++p; std::cout << "p = " << p << std::endl;}
void increment2( int &p){ ++p; std::cout << "p = " << p << std::endl;}
void increment3( int *p){ ++(*p); std::cout << "*p = " << *p << std::endl;}
```
int main(void){

```
int x = 3;
int & rx = x;
int * px = 8x;std::cout << "0: x = " << x \leq x \leq std::endl;
 increment1(x);
std::cout << "1: x = " << x < x < std::endl;
 increment2(rx);
std::cout << "2: x = " << x < x < std::endl;
 increment3(px);
std::cout << "3: x = " << x < x < std::endl;
                                               0: x = 3
                                                p = 41: x = 3= 42: x = 4*p = 5
                                                3: x = 5
```
}

return 0;

## C++: ptrs/refs in functions

- Pass by value:
	- COPIES value into a temporary variable called "x"
- Pass by reference:

–Pass REFERENCE to variable, temporarily called  $\mathbf{K}^{\prime\prime}$ 

• Pass by pointer –Pass POINTER to variable, pointer is called "x"

#### • Use when you don't want to modify value, and cheap to copy

• Use when you want to modify value, and expensive to copy, ptr=0 disallowed

#### void func( int x); void func( int &x); void func( int \*x);

• Use when you want to modify value, and expensive to copy, ptr=0 allowed

# Also usable with CONST

#### C++: Why are pointers hard?

- Dereferencing uninitialized pointers gives you a segmentation fault
	- –That's the best case scenario
	- –Worst case scenario: It works accidentally, and you accidentally give your credit card information to that Nigerian Prince who keeps emailing you
- Memory management!

- You have access to several pieces of memory:
	- –Code: where your code lives
	- –Data: static and global variables
	- –Stack: static memory
		- local variables and function parameters known at compile time
	- –Heap: dynamic memory
		- anything not known at compile time

- –The heap HAS to be accessed via pointer
	- Improperly handling this is a pain
- –The others can be accessed via value or reference

- Allocate on the heap with "new"
- Remove from the heap with "delete":

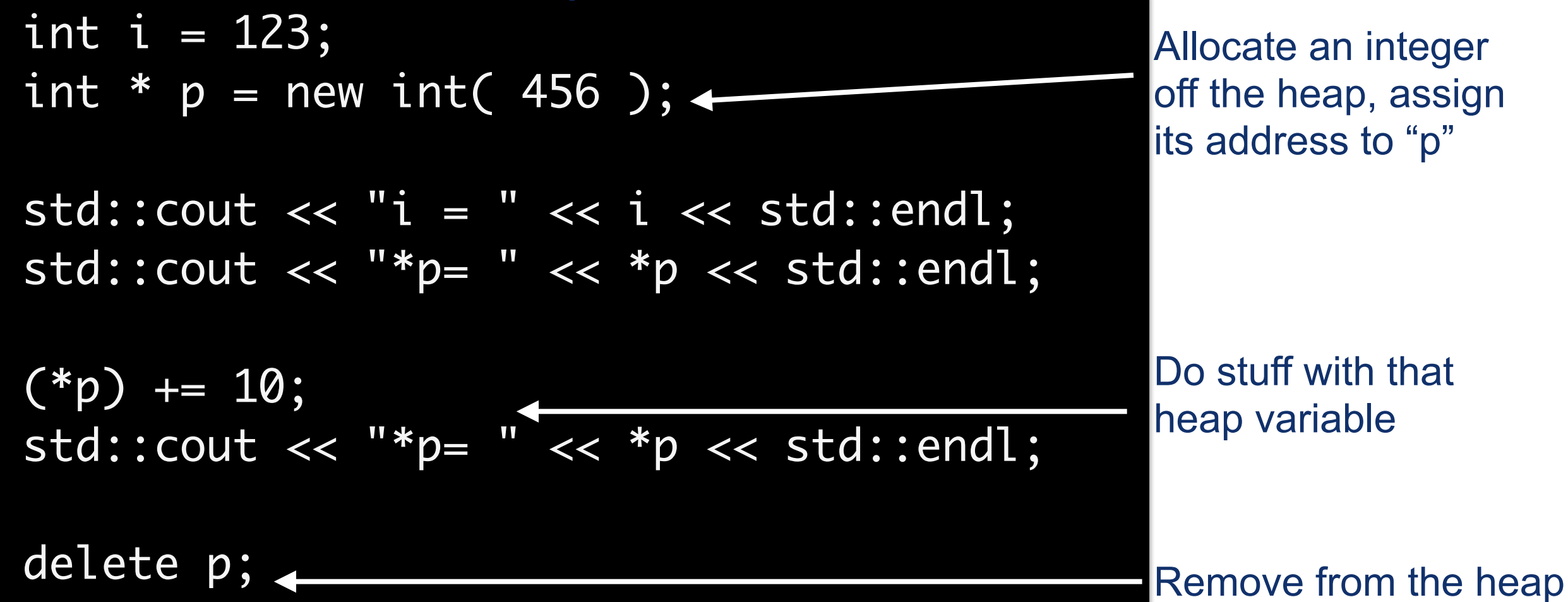

- Every "new" has to come with a "delete"
	- –Otherwise you get a **memory leak**
	- –Adds memory that does not get cleaned up, eventually your program crashes the computer
- Can be non-obvious
	- –What if a function creates a "new" variable and returns it?
	- –Still in scope.
	- –Stays on the heap.
	- –This is called a "factory"

- In modern C++, use "std::auto\_ptr" or "std::shared\_ptr"
- These will automatically delete the object when the last reference to it goes out of scope
	- –I.E. you don't have to worry about the delete operation
	- –Also access like a standard pointer:

 std::auto\_ptr<int> pa ( new int(789) ); std::cout << "\*pa=" << \*pa << std::endl;

> Can use the template argument to use ANY type (more on templates later!)

- What if you want a group of objects together?
	- Arrays (off the stack)
		- Intrinsic to C++
		- Static at compile time
		- Syntax:

$$
int array[5] = \{0,1,2,3,4\};
$$

5 elements Initialized to values here

NOTE: C++ arrays need EITHER a size, OR an initialization, but do not need both if you don't want.

- Vectors (off the heap)
	- Part of the Standard Template Library
	- Not known at compile time
	- Syntax:

#### std::vector<int> vec;

- Then use "push back" to add variables
- (can also "push front", etc...)
- more on this later
- In C++0X and C++11: can initialize like an array (see above)
	- When compiling with g++: add "-std=c++0x"

#### • Can access individual elements with "[ ]": array $\lceil 1 \rceil = 1$ ;

- Arrays are just a sequential list of variables
	- Knows nothing about itself.
	- Can only LEGALLY access elements LESS THAN the size of the array!
	- Totally fine with illegal behavior, and will give you garbage
- Vectors are a CLASS, so does know something about itself
	- More on classes later
	- Can therefore:
		- check the size:

 $n = vec.size();$ 

• access elements only if they exist with the "at" method (more later)

int list[3];  $list[0] = 5:$  $list[1] = -3;$  $list[2] = 12$ ;

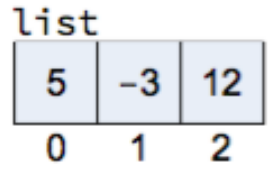

```
vector<int> vec_a;
vector<int> vec_b(10);
vector<int> vec_c(10, 8);
vector<int> vec_d{ 10, 20, 30, 40 };
```
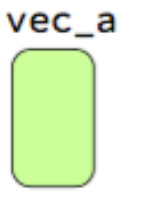

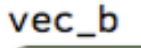

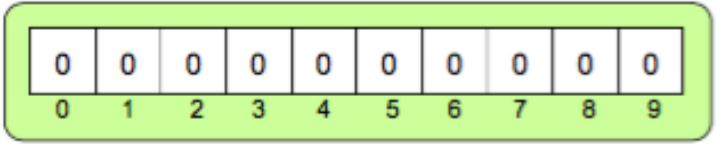

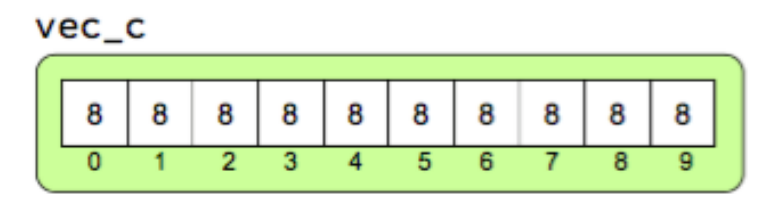

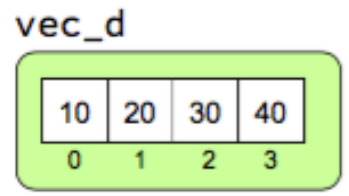

- N objects in a CONTIGUOUS row of memory:
- For arrays, these are static and from the stack  $(*)$
- For vectors, these are dynamic and from the heap

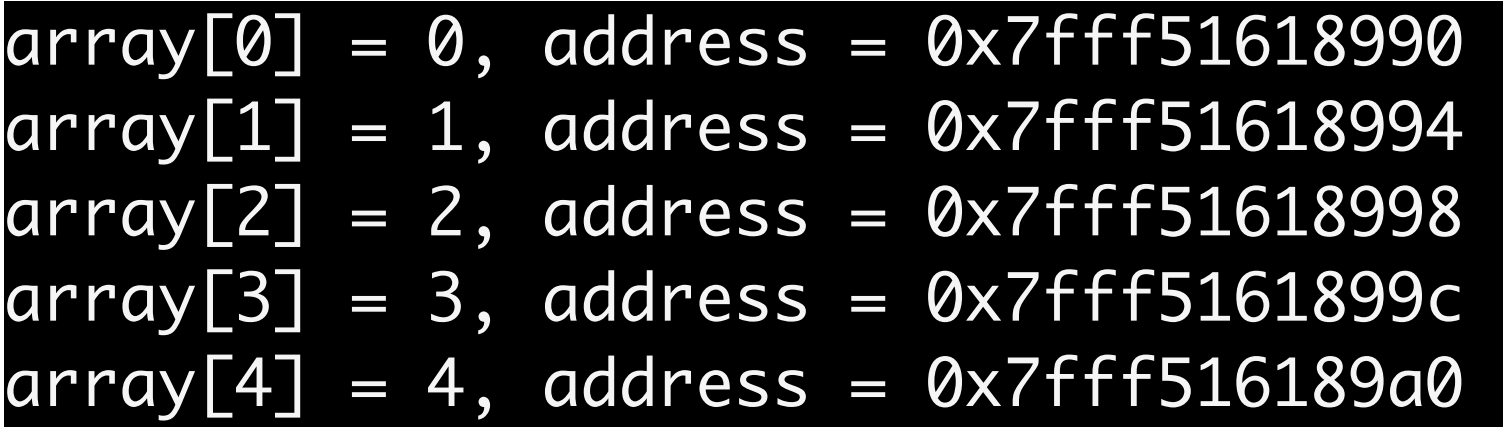

 $\bullet$   $($   $\star$   $)$ Technically you can still get arrays off the heap also and do your own dynamic memory allocation. Don't do that. Just use std::vector.

- Since arrays are just a list of variables, what is the relation between POINTERS and ARRAYS?
- The syntax "a[3]" means: –Go to the position 3 variables after the first one
	- –But you could just use also use pointers for that!

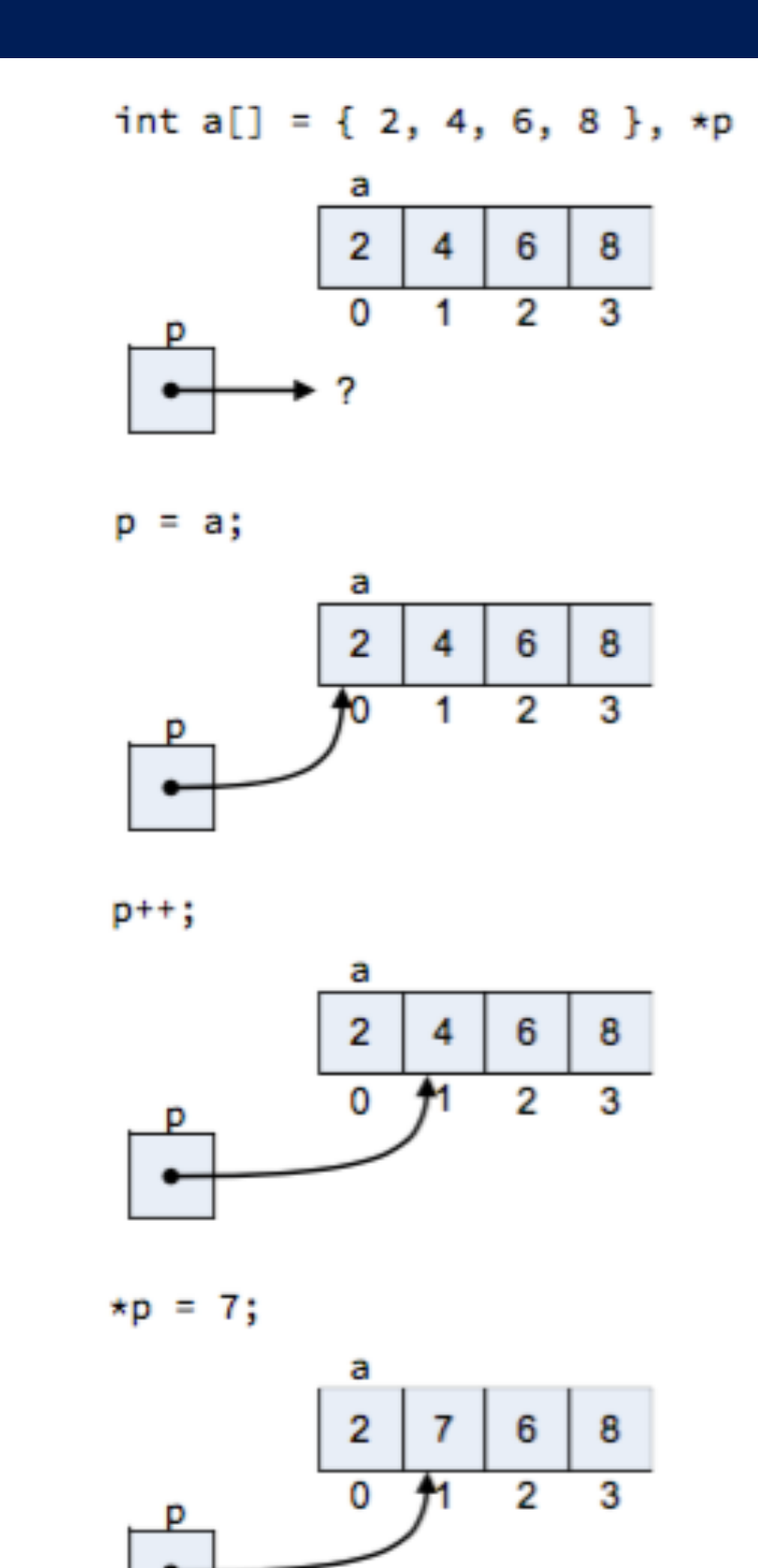

• Copying arrays:

–C++: I have no idea what you're talking about. Do it yourself.

```
int array[5] = \{0, 1, 2, 3, 4\};
  int array2[5];
 for ( unsigned int i = 0; i < 5; +i ) {
   array2[i] = array[i]; }
```
• Copying vectors:

–C++: Oh! Yeah, sure, no problem!

std::vector<int> vec3( vec);

• Multi-dimensional arrays and vectors look like: int M[3][4];

3 x 4

• Literally: M is an array of "arrays of size 4"

• Alternatively can use a vector of vectors: std::vector< std::vector<int> > N( 3, std::vector<int>(4) );

- std::vector also introduces ITERATORS
- Act like pointers, but are classes (hence smarter)

```
for( std::vector<int>::const_iterator i = vec.begin(); i != vec.end(); ++i ) {
   std::cout << "i = " << *i << std::endl;
 }
```
• In C++0x and later, can also loop over each item like:

 for ( int i : vec ) { std:: $\text{cut} \ll "i = " \ll i \ll \text{std::endl};$ }

- Why the complication?
	- Faster and safer.

- Special case of arrays: arrays of "char"
- Similar case as arrays and vectors, char a<sup>[10]</sup> is a fixedwidth array (length 10) that can be printed to form characters.
- Then "std::string" is similar in spirit to "std::vector"
- Moral: use std::string when possible.

## C++: Command Line Arguments

- Another nice use of arrays: COMMAND LINE ARGUMENTS
- You're already familiar with them (like, "cp old.txt new.txt")
- How to use? int main(int argc, char \* argv[] ){
- Literally:
	- –argc = number of command line arguments
		- I.E. size of array "argy"
	- $-$ argv = array of char arrays, each with a string.

## C++: Command Line Arguments

• Example: Syntax "commandline.cc":

int main(int argc, char \* argv[] ){ for ( unsigned int  $i = 0$ ;  $i < argc$ ;  $++i$  ) { std::cout << "Argument " << i << " is " << argv[i] << std::endl;

• If our executable is "a.out", we type on the command line and get:

> ./a.out this is how we do it Argument 0 is ./a.out Argument 1 is this Argument 2 is is Argument 3 is how Argument 4 is we Argument 5 is do Argument 6 is it

}

}<br>}

• notice: the first argument is the NAME of the executable!

## $C++$ : File I/O

- Files in C++ can be opened and closed, in read or write mode.
- The interface to read and write is the same as "std::cout" and "std::cin".
	- –"std::ofstream" : output formatted stream
	- "std::ifstream" : input formatted stream
- Their "parents" (more later) are :
	- –"std::ostream" : output stream
	- –"std::istream" : input stream

#### See Chapter 13 of "progcpp.pdf" Textbook for details

### C++: File I/O

• Example : copy double from one file to another: "fileio.cc"

#include <fstream> #include <iostream>

int main(void){

```
 std::ifstream in("inputfile.txt");
 std::ofstream out("myfile.txt");
 double d;
in \gg d;
 out << d;
 out.close();
```
return 0;

#### C++: File I/O

• Within a function, you can use "ostream" and "istream" ("fileio\_infuncs.cc"):

```
void input ( std::istream & in ) {
   std::string line;
   std::getline( in, line, ',');
  std::string firstname = line;
   std::getline( in, line, ',');
  std::string lastname = line;
   std::getline( in, line );
  int score = std::atof( line.c_str() );
```
**}** 

Will need this snippet for your Homework!

```
 std::cout << "First name is " << firstname << std::endl;
 std::cout << "Last name is " << lastname << std::endl;
 std::cout << "Score is " << score << std::endl;
```